```
1 subroutine hecmw_matvec_33 (hecMESH, hecMAT, X, Y, COMMtime) 
 2 
 3 type (hecmwST_local_mesh), intent(in) :: hecMESH 
 4 type (hecmwST_matrix), intent(in), target :: hecMAT 
 5 real(kind=kreal), intent(in) \therefore X(:)
 6 real(kind=kreal), intent(out) : Y(1)7 real(kind=kreal), intent(inout), optional :: COMMtime 
 8 
 9 integer(kind=kint) :: N, NP
10 integer(kind=kint), pointer :: indexL(:), itemL(:), indexU(:), itemU(:)
11 real(kind=kreal), pointer :: AL(:), AU(:), D(:)
12 
13 N = \text{hec} \text{MAT} \text{M}14 NP = hecMAT%NP
15 indexL => hecMAT% indexL
16 indexU => hecMAT% indexU
17 itemL => hecMAT%itemL
18 itemU => hecMAT%itemU
19 AL \Rightarrow hecMAT%AL
20 AU => hecMAT%AU
21 D => hecMAT%D
22 
23 call hecmw_update_3_R (hecMESH, X, NP) 
24 
25 do i = startPos(blockIndex), endPos(blockIndex) 
26 X1 = X(3*i-2)27 X2 = X(3*i-1)28 X3= X(3*i ) 
29 \text{YV1} = D(9 \times i - 8) \times \text{X1} + D(9 \times i - 7) \times \text{X2} + D(9 \times i - 6) \times \text{X3}30 \text{YV2} = D(9 \times i - 5) \times \text{X1} + D(9 \times i - 4) \times \text{X2} + D(9 \times i - 3) \times \text{X3}31 \text{YV3} = D(9 \times i - 2) \times \text{X1} + D(9 \times i - 1) \times \text{X2} + D(9 \times i) \times \text{X3}32 
33 jS= indexL(i-1) + 134 jE= indexL(i ) 
35 do j= jS, jE
36 in = itemL(j)
```
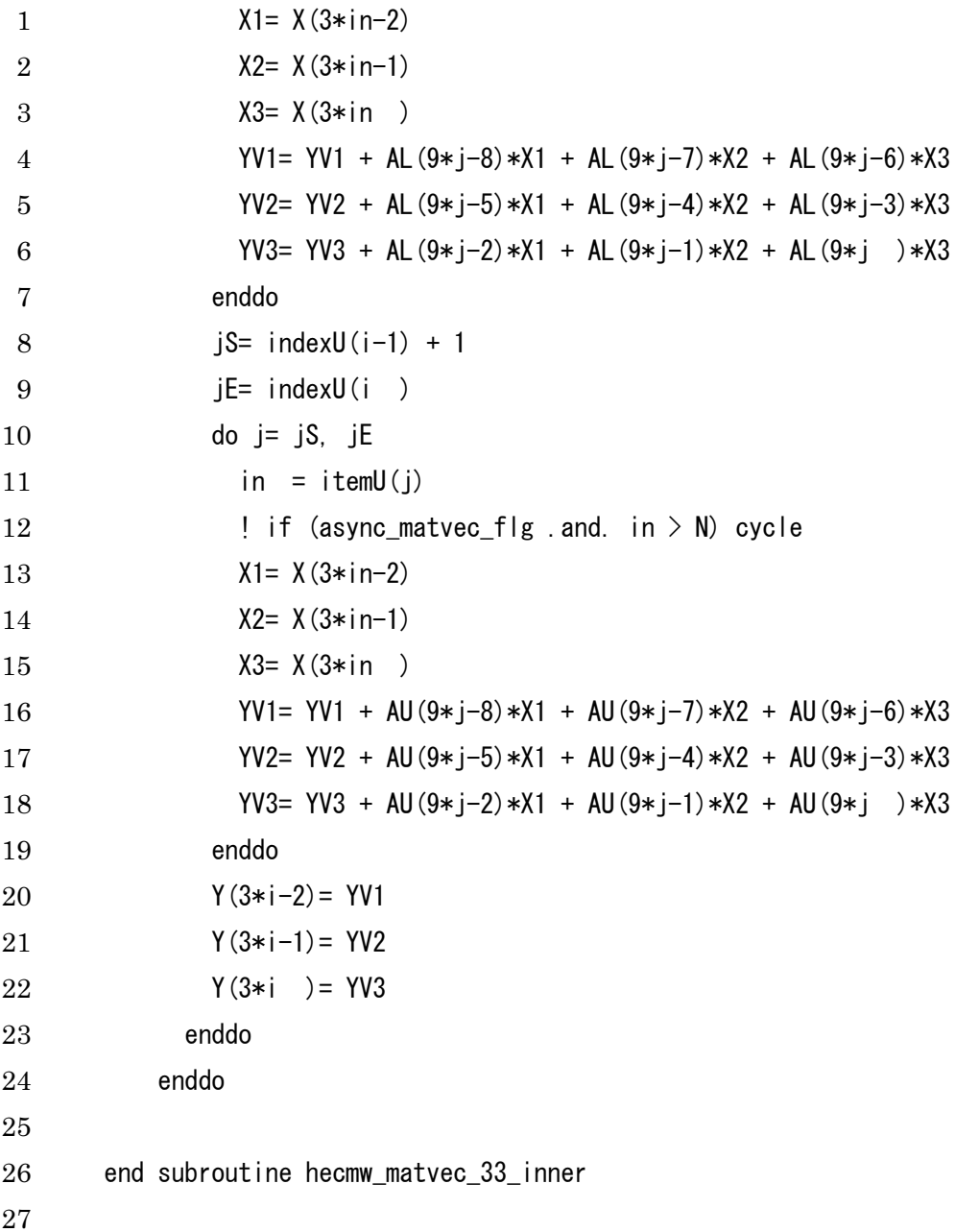